#### Alles Wichtige findest Du hier:

Website: Slides, Zusatzmaterial, Links

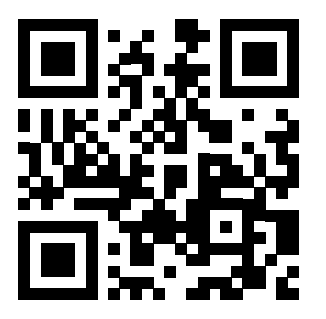

Polybox: Slides, Zusatzmaterial

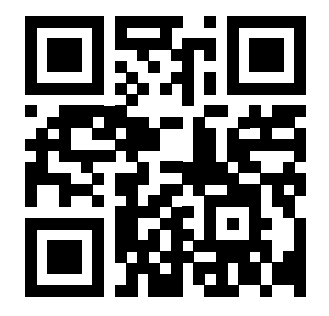

<n.ethz.ch/~ncantieni/digitech>

<u.ethz.ch/NXMB8>

[ncantieni@ethz.ch](mailto:ncantieni@ethz.ch)

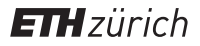

# Digitaltechnik 6: Latches und Flipflops I

**Nic Cantieni** ncantieni@ethz.ch **IIS D-ITET** 

#### Persönliches

- Hallo! Ich bin Nic Cantieni, der rotierende TA.
- Tim ist nicht verloren gegangen, er ist heute in der Online-Übung.
- Ihr habt ihn nächste Woche wieder zurück :)

#### **Organisatorisches**

- Normale Übungsstunde (Theorie, Tipps, Fragen)
- Folien auf<n.ethz.ch/~ncantieni/digitech>
- Serienabgabe: auf Moodle oder auf Papier, ich korrigiere sie dann
- Serienrückgabe: auf Moodle, oder nächste Woche durch Tim
- Study Center: heute Abend im ETF E 1, mit NuS1 zusammen

#### Kombinatorische Schaltung

• Ausgang *Y* hängt nur vom Eingangssignal *X* genau jetzt ab:

 $Y(t_0) = f(X(t_0))$ 

# Sequentielle Schaltung

• Ausgang *Y* hängt vom Eingangssignal *X* genau jetzt und in der Vergangenheit ab:

 $Y(t_0) = f(X(t_0), X(t_{-1}))$ 

- $\bullet \rightarrow$  Rückkopplung
- $\bullet \rightarrow$  Möglichkeit zur kontrollierten Datenspeicherung!

## Rückkopplungsanalyse

- 1. Rückkopplungen auftrennen, einzelne Schaltfunktionen bestimmen
- 2. Rückgekoppelte Ausgänge als Eingangssignale einsetzen

#### <span id="page-5-0"></span>1. Latches

2. Flipflops

**ETH**zürich **US D-ITET**  SR-Latch

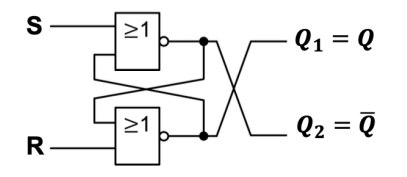

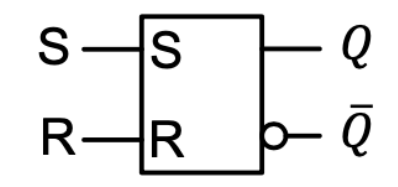

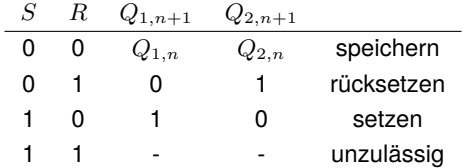

$$
Q_{1,n+1} = S \vee (Q_{1,n} \wedge \overline{R}) \text{ mit Bed. } R \wedge S = 0
$$

#### Taktzustandsgesteuerte SRT-Latch

Mehr zeitliche Kontrolle über Ausgangssignal

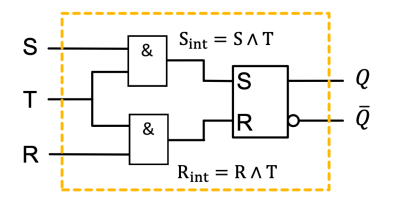

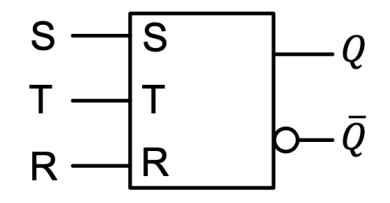

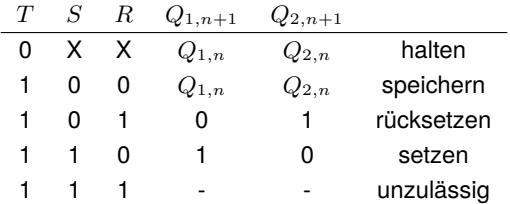

Taktzustandsgesteuerte D-Latch

Zeitliche Kontrolle mit nur einem Eingang

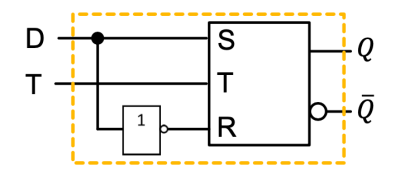

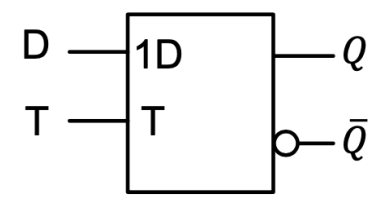

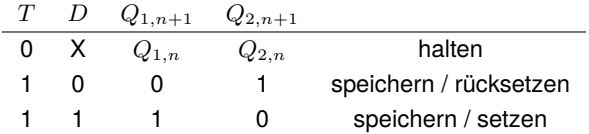

$$
Q_{1,n+1} = (Q_{1,n} \wedge \overline{T}) \vee (D \wedge T)
$$

## Aufgabe SR-Latch

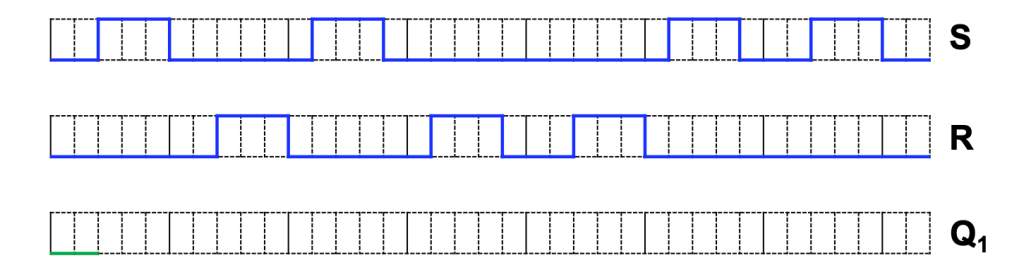

#### Aufgabe SRT-Latch

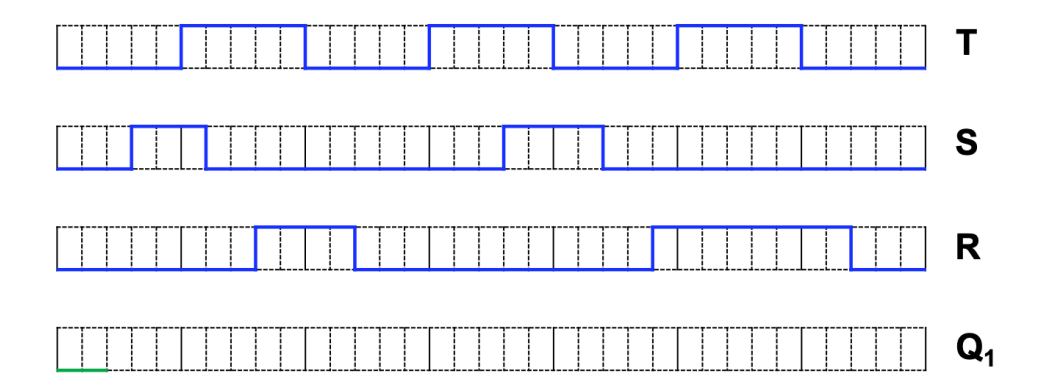

#### Aufgabe D-Latch

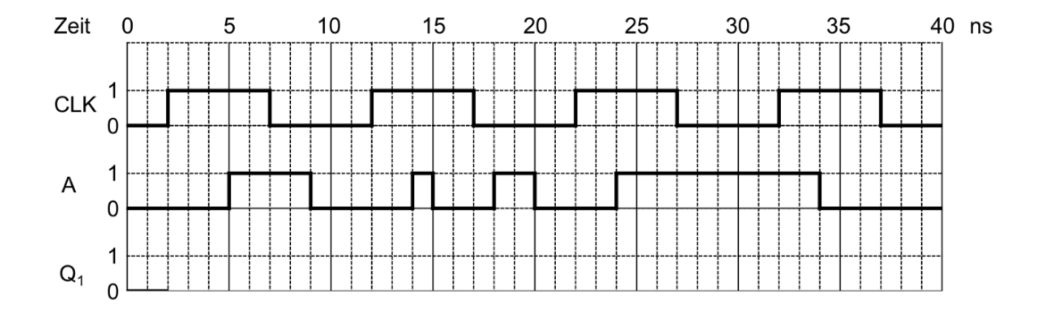

#### Aufgabe SR-Latch - Lösung

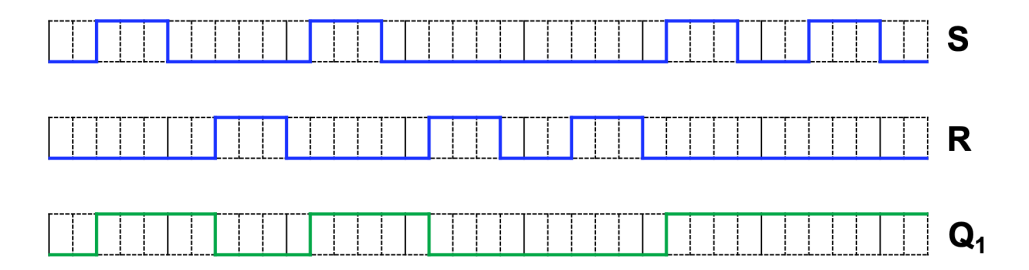

#### Aufgabe SRT-Latch - Lösung

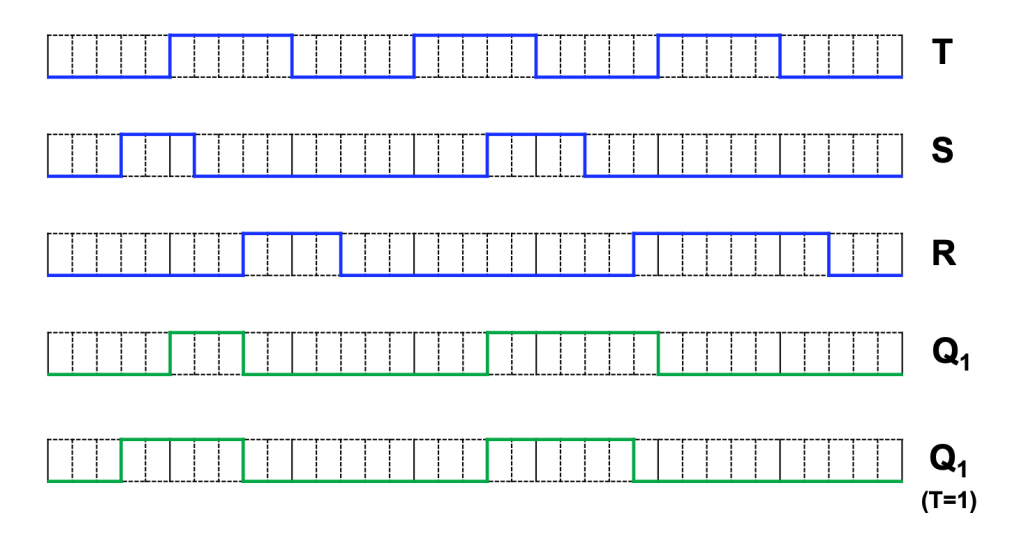

#### Aufgabe D-Latch - Lösung

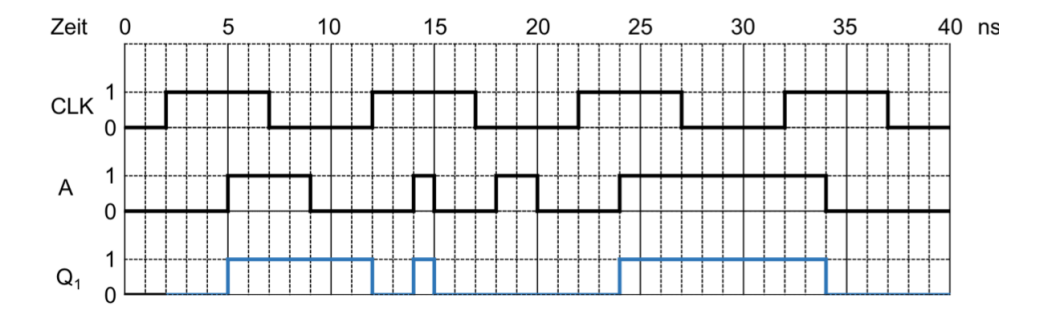

## Zusammenfassung

Wir haben es geschafft, gewisse Daten zu speichern, aber: Bei CLK = 1 sind alle bisher gesehenen Schaltungen transparent, und damit anfällig für Fehler.

Wir könnten aber zwei Latches kaskadieren, zuerst den Eingang in der/die/das erste Latch speichern, dann dieses sperren und den Ausgang in das nächste Latch übernehmen: Flipflop

## Fragen?

<span id="page-17-0"></span>1. [Latches](#page-5-0)

#### 2. [Flipflops](#page-17-0)

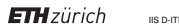

#### Taktflankensteuerung

Daten werden bei einem Zustands**wechsel** übernommen

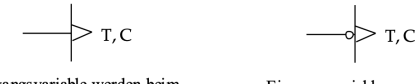

Eingangsvariable werden beim 0 - 1 Übergang von C wirksam Eingangsvariable werden beim 1 - 0 Übergang von C wirksam

## D-Flipflop

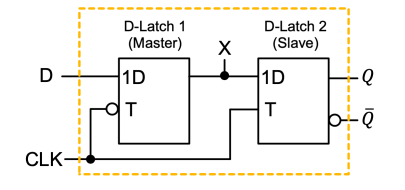

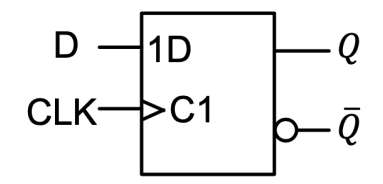

 $Q_{n+1} = D$  wenn CLK  $0 \rightarrow 1$  sonst keine Änderung

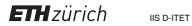

## **SR-Flipflop**

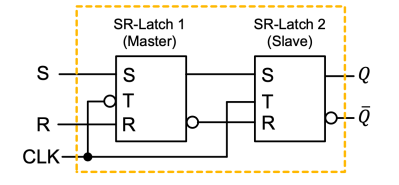

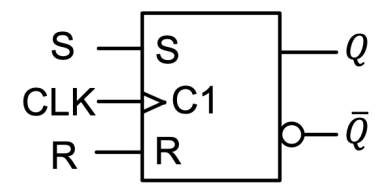

$$
Q_{1,n+1} = \left(S \vee \left(\overline{R} \wedge Q_1 \right) \right)_n \text{ mit Bed. } R \wedge S = 0 \text{ wenn } \text{CLK } 0 \to 1
$$

**ETH**zürich **US D-ITET** 

## Aufgabe D-Flipflop

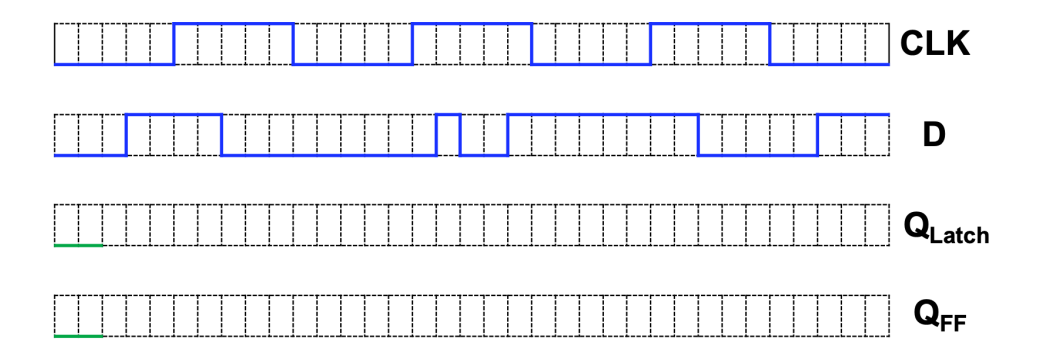

## Aufgabe SR-Flipflop

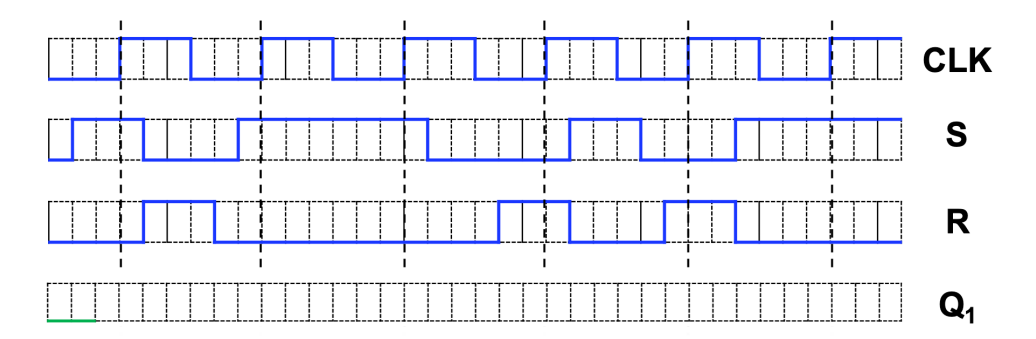

## Aufgabe D-Flipflop - Lösung

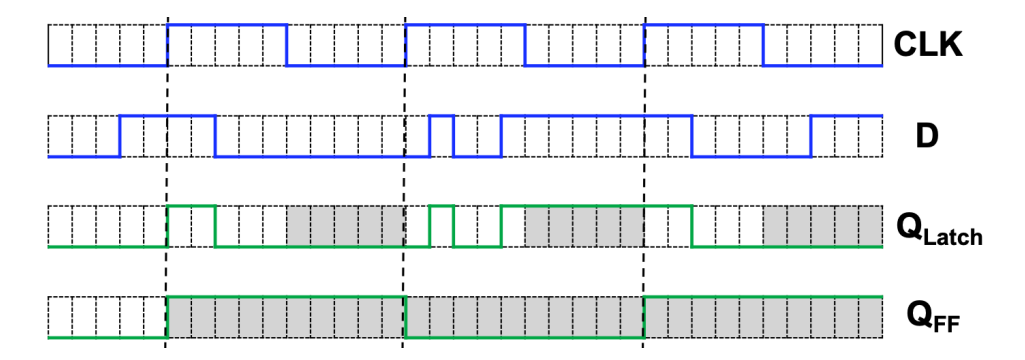

# Aufgabe SR-Flipflop - Lösung

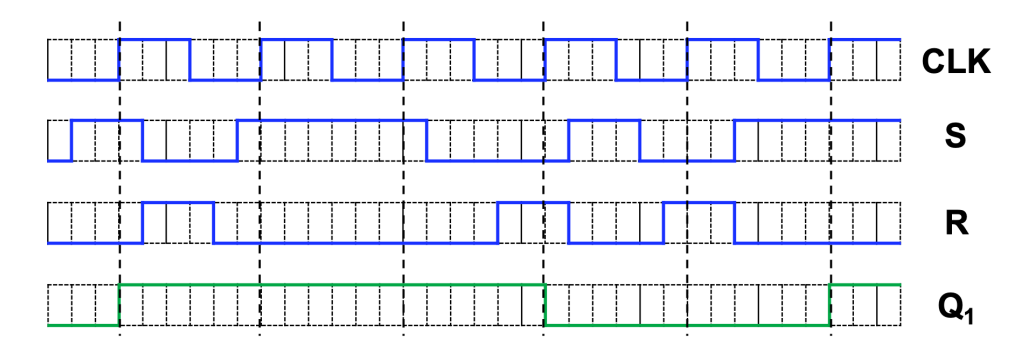

## Fragen?

#### Hints Serie 6

· 5): Zeitdiagramm Schritt für Schritt parallel ausfüllen

#### Alles Wichtige findest Du hier:

Website: Slides, Zusatzmaterial, Links

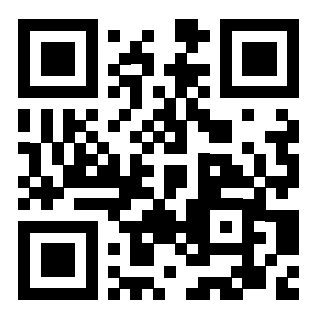

Polybox: Slides, Zusatzmaterial

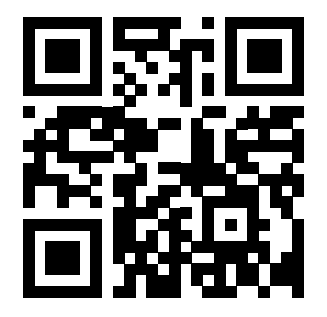

<n.ethz.ch/~ncantieni/digitech>

<u.ethz.ch/NXMB8>

[ncantieni@ethz.ch](mailto:ncantieni@ethz.ch)